## Adobe Photoshop 2022 (Version 23.0.2) With License Key Activator x32/64 2022

Installing Adobe Photoshop is relatively easy and can be done in a few simple steps. First, go to Adobe's website and select the version of Photoshop that you want to install. Once you have the download, open the file and follow the on-screen instructions. Once the installation is complete, you need to crack Adobe Photoshop. To do this, you need to download a crack for the version of Photoshop you want to use. Once you have the crack, open the file and follow the instructions to apply the crack. After the crack is applied, you can start using Adobe Photoshop. Be sure to back up your files since cracking software can be risky. With these simple steps, you can install and crack Adobe Photoshop.

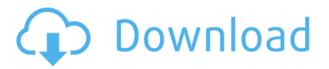

**Right:** Color replacement in Photoshop. If the most interested is the channel mixer, it enables you to blend three color channels into one, which then lets you adjust the colors to produce a completely different hue. If you want to create different new shades of the original color, you can use the color wheel. If you want to use a particular color, just click it directly in the color panel.

GetApp offers free software discovery and selection resources for professionals like you. Our service is free because software vendors pay us when they generate web traffic and sales leads from GetApp users.

Because we're committed to help you find the right solution for your business needs, we list all software vendors on our website, and give them the opportunity to feature their solutions and collect user reviews.

At GetApp, our comprehensive software listings, verified user reviews, software evaluation scorecards, product comparison pages and articles will empower you to make confident and well-informed purchase decisions.

Monkeycams are an absurdly funny invention, and the 10Best team has created a series of videos about them. Epic Skateboarding shows you why skateboarding is cool, and that skateboarding fall videos are where it's at. It shows you how to shoot those awesome videos using the classic Sony, Nikon, Canon, and GoPro cameras, and what to do with those pro-level computer software choices in post-production.

If anyone has a specific feature or bug that is unacceptable, I would love to know about it. I'm just working on writing what I would like to see implemented in the future, and I'm looking for help from those who are more experienced than me.

## Adobe Photoshop 2022 (Version 23.0.2)Product Key Hack x32/64 {{ lAtest versIon }} 2022

You can create Photoshop actions: a set of steps that run when you press a key or use a mouse button. An action is often used to run a set of steps automatically. Some actions can reset a layer's opacity or instantly create a clone – and actions can be chained together to create a workflow of effects.

They can be anything you can imagine: from image-processing plugins to plug-ins you can use to work faster on your Photoshop documents. For example, a tutorial video can be embedded directly inside a Photoshop layer. Or, you could turn a text layer into a Simple Paint brush. The list of Photoshop actions and templates is endless. Keep reading to find out more about the best Photoshop plugins.

We've pulled together a list of the best Photoshop tips, tricks and how-tos to help you find your way around this mighty tool. From how to install Photoshop to choosing the right filter; from how to skin a cat to how to organise your layers. Here is everything you need to begin working with Photoshop in an enlightening way.

This is an Adobe Plugins installation tutorial that walks you through the process of installing Photoshop plug-ins. It also gives you some specific troubleshooting tips to help you resolve any

issues you may run into.

These are the best Photoshop tutorials, strategy tips, and cheatsheets that will help you impress your clients, save you time, and earn you more money. You'll know exactly where to go when you need inspiration, tips, how to tutorials, how-tos, best practices, and more. From Illustrator to Photoshop and beyond, you'll find all the help you need in one convenient place.

933d7f57e6

## Adobe Photoshop 2022 (Version 23.0.2) Download With Serial Key Windows [32|64bit] {{ NEw }} 2022

With Photoshop Elements, you can easily create collages of your favorite images or photos to showcase events, family, traveling, sports, you name it. The collage is easy to do and the versatility is unmatched. **2D**: The 2D features of Adobe Photoshop Elements includes a complete set of 2D tools and a comprehensive library of effects. You can create and edit digital images of any kind, including photographs, GIFs, JPEGs and more. **3D:** The 3D features of Adobe Photoshop Elements include a complete set of tools to help you create 3D models and animations. You can import layers and 3D models from other applications, and work with layers, edges and materials to create 3D elements. Elements also offers the capability to easily create additive, subtractive and layered reference materials. You can combine two or more layers, apply light and shadows, blending, color correction, stray pixel removal, and smudging. There are also self-timer and focus tools, along with a versatile set of articulation features, stripes, Voronoi and more. Crop & Resize: Adobe Photoshop Elements is the best photo-editing software, with powerful advanced editing tools to hone your photos and quickly change the look of your photos. With powerful tools like smart crop, auto alignment, clip and straighten tools, trim and rotate tools, find/replace, and more, you can edit your photos with ease. Advanced Cam Pro: In addition to the default cameras such as G11, G4 and G18, there are 36,000 additional supported cameras written in to the software. You can edit RAW, JPEG and TIFF files. Import, edit and save RAW files. In addition, you can edit, slide film, digital zoom, and apply global adjustments to multiple images. Import and overlay images and confidently edit the live exposure. Shoot multiple exposures simultaneously and quickly cobble them together and merge them into a perfectly exposed master. Upload your shots online or export them to local cloud drives. Image collections are organized in folders and the library in various sizes. Use smart objects to clip out portions of your images, resize and rotate them, and make part of them transparent to allow you to combine those elements with other images for perspective. You can export to projects, PDFs, and social networking sites like Facebook, and more.

adobe photoshop express editor download for pc adobe photoshop online editor free download free download of photoshop editor free online photo editor like photoshop no download photo editor online hd free photoshop download online photoshop editor free no download editor photo online free photoshop download adobe photoshop free download exe file adobe photoshop for pc exe file download photoshop book in english pdf free download

Adobe Photoshop: A Complete Course and Compendium of Features is your guide to creating, editing, and enhancing images and designs in Adobe Photoshop. Whether you're retouching a photograph, making a simulated chalk drawing, or creating a composite photo with a 3D drawing, Photoshop is the tool for you—and this book will teach you what you need to know. In 1988, Thomas and John Knoll developed the first basic version of Photoshop. Later, it was taken over by Adobe systems. Then the software has been upgraded and updated with more advanced features, a set of tools, and commands. The Photoshop CC version is the latest version of the series and it is a part of the Adobe Creative Cloud branding. Adobe Photoshop is one of the most popular photo editing software available. In no time, it has transformed the way users edit photographs. It is useful in fixing photos, retouching images and modernizing them according to the industry trend. Waveform,

Shadow&Clones, Gradient Tool, Blur, Noise Reduction, Channels&Layers, Smart Objects, Spot Healing Brush, Smart Sharpen, B&W conversion, Dodge&Burn are some of the key features that make this tool so special even if it is taken for granted. Photoshop has some inspiring features that it is eagerly waiting to be explored by the users. The folder concept is one of them. It makes a user's work easy by saving the information in a field. The most popular form of folder is the structure which is the best for organizing a collection of documents and photos. Adobe Photoshop files are kept in the file folder. This feature is completely unique to Photoshop and no other software offers this.

Photoshop has a long, distinguished history, similar to that of some of the other "big five" graphics design programs. It has been continually updated with new features, and it continues to lead the way in professionally used image editing software. Photoshop continues to evolve in today's webstorming world. It is the premier workspace to create, manipulate, style, and output images and graphics, whether you are a graphic designer, photographer, illustrator, or web strategist. For designers and photo and illustration enthusiasts, Photoshop is the only piece of image software that can do it all. However, the need to have a tripod, tripod head and other equipment, a good camera and integration software like Lightroom or Aperture, sufficient memory and storage space, and other prerequisites make it difficult for many designers to pick up this program, much less teach themselves how to use it. Plus, Photoshop can become enormously expensive, and not many companies will offer a good deal on this powerful program. So if Photoshop is for you, it's probably worth the investment, at least for now. Adobe Photoshop has been used in commercial and industrial design, communications, multimedia, and advertising applications for more than 20 years. With all the tools needed for design, this software is an essential investment, and at public libraries or other institutions, it can also be a well-kept secret, though with the help of a knowledgeable professional you will be able to get the most out of this program.

https://jemi.so/9gereAconka/posts/AnG7dTn44MkziS9m33RN https://jemi.so/surmametka/posts/Kyu1lyPZX2S9b7MBvbOn https://jemi.so/gramsorFtrando/posts/Fj86ZBuHA3rNQrdHV4xA https://jemi.so/9gereAconka/posts/UEjvKRpfWE95tfbmM41p https://jemi.so/0nadiaconsme/posts/UQq0SQzs6XLgoLbZ0l5i https://jemi.so/cefortiko/posts/UpdI5O88jpSWpbHA6eP2 https://jemi.so/0nadiaconsme/posts/VTIeL0l7gzielYFzf2eT https://jemi.so/9gereAconka/posts/kxKhaApmEwM4A86VGRhx https://jemi.so/gereAconka/posts/KxKhaApmEwM4A86VGRhx https://jemi.so/onadiaconsme/posts/G00Vc6gp3omxeyeXw6Jy https://jemi.so/gramsorFtrando/posts/LR5acMgIOxUcqw53BNs1 https://jemi.so/besenconfgu/posts/7lrFLwUGkSCj7aQTObEP https://jemi.so/9gereAconka/posts/E0wqMN6qMNn7Vy4pozh3 https://jemi.so/surmametka/posts/CIZKA5pqxDekLo5DtviX

Photoshop can work with a wide range of image formats, including TIFF, JPG, RAW, and even videolike formats. The interface supports a wealth of image retrieval options — including Photoshop's own ever-improving search, Global Layers, radial searches, and other tricks to help you find the image you're looking for. It's also a huge asset if you need to do multiple edits across multiple images: Simply create a group and apply your edits, and you haven't even left the program! It's easy to manage the large amount of data that comes with digital photography nowadays. All of the features that come with Photoshop Elements make it a great tool for working with any image format. Elements makes it easy to organize your work, as you can store, sort, and select via tags or keywords. This makes it easy to retest and refine those edits by focusing on specific parts. RAW images are natively supported on Windows. JPEGs are not. While Photoshop will convert the files into the RAW format, it's relatively more time-intensive. Thus using a RAW/JPEG workflow is recommended if you regularly edit a large amount of RAW files. In this article, we put the focus on the most commonly used features (as well as the Photoshop technology and workflow). However, as with any tool, there are many other under-the-hood features that also make creative work easier! Some of these extra features we didn't cover include Smart Sharpen, Project Aero Brush, Motion Sketch, Up Next, and more.

5. Evedropper: The Evedropper tool is used to paint over an object or image and paint it. This tool allows you to get exact color in your image and get the precise shades of color needed to create a realistic look or bring back color completely. 10. Layer Masks: This tool is the easiest and most used type of mask. It is used to hide the parts of layer that you want to be available to view. This tool is the most advanced mask you can get. 11. Layer to Custom Path: This tool creates a copy of a layer. The duplicate layer is then creates a custom path from the layer, similar to a vector or brush. This allow you to use the custom path to brush objects. There are so many what-ifs and what if we get them? questions that crop up in the minds of Photoshop enthusiasts. For a designer using the software, it is more inclined to change the default settings and themes to the configurations that work best for him. Using the default settings can also lead to a more accurate result across your DPI-supported devices like iPhone, iPad, and iPod. So, here are some questions that arise when using Photoshop. The act of changing the resolution or DPI setting is known as changing the size of an image and Photoshop is one of the most popular photo editing programs. It can help you to improve the quality and show the right details of the image. But, it can also lead to image quality degradation as you vouch to 'save' a low resolution file. So, here we guide you on how to change the DPI or screen resolution settings.